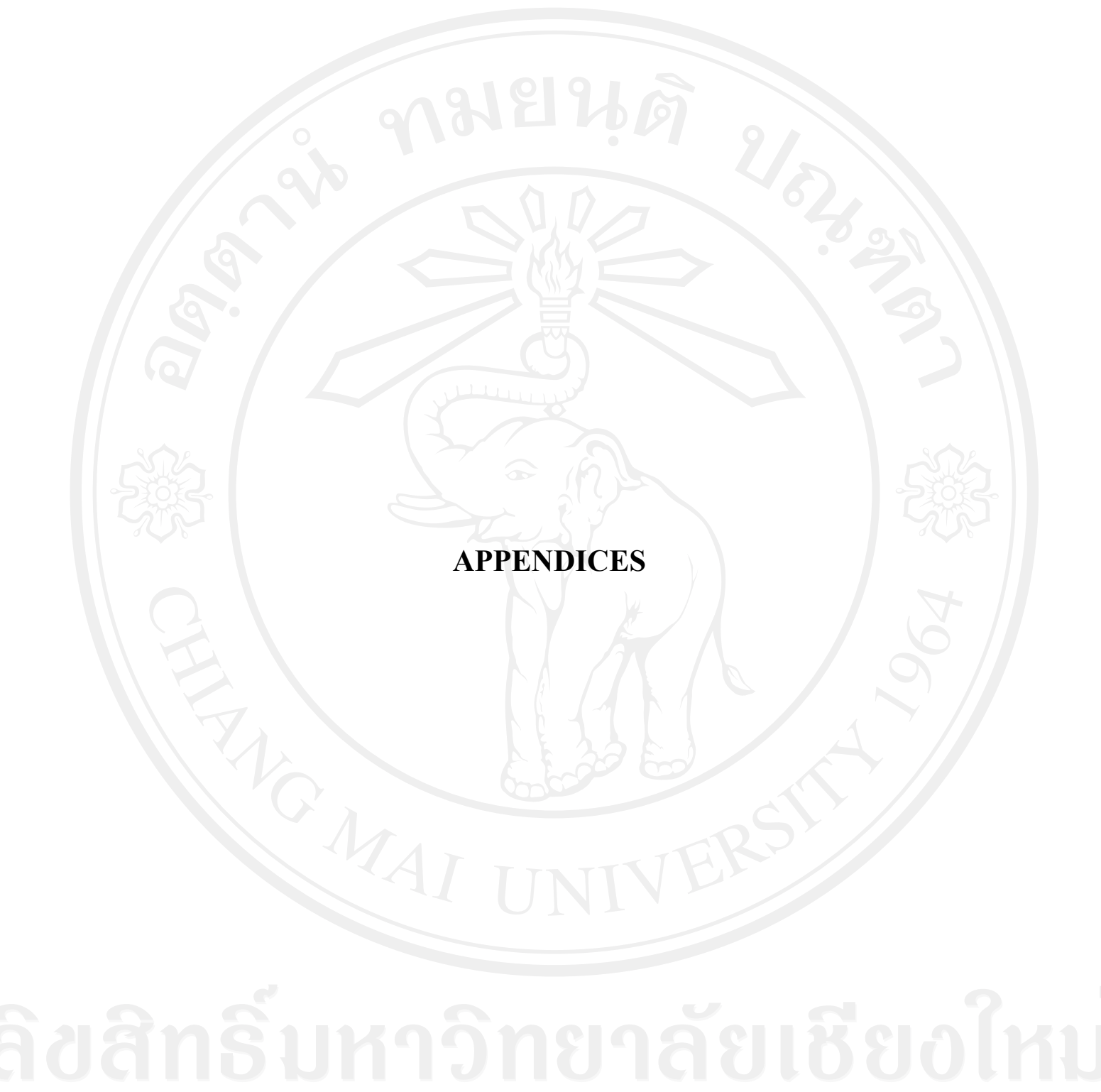

## **APPENDIX A**

**Data**

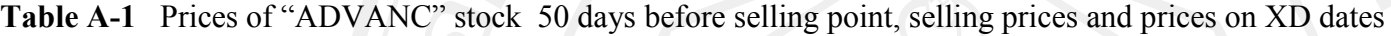

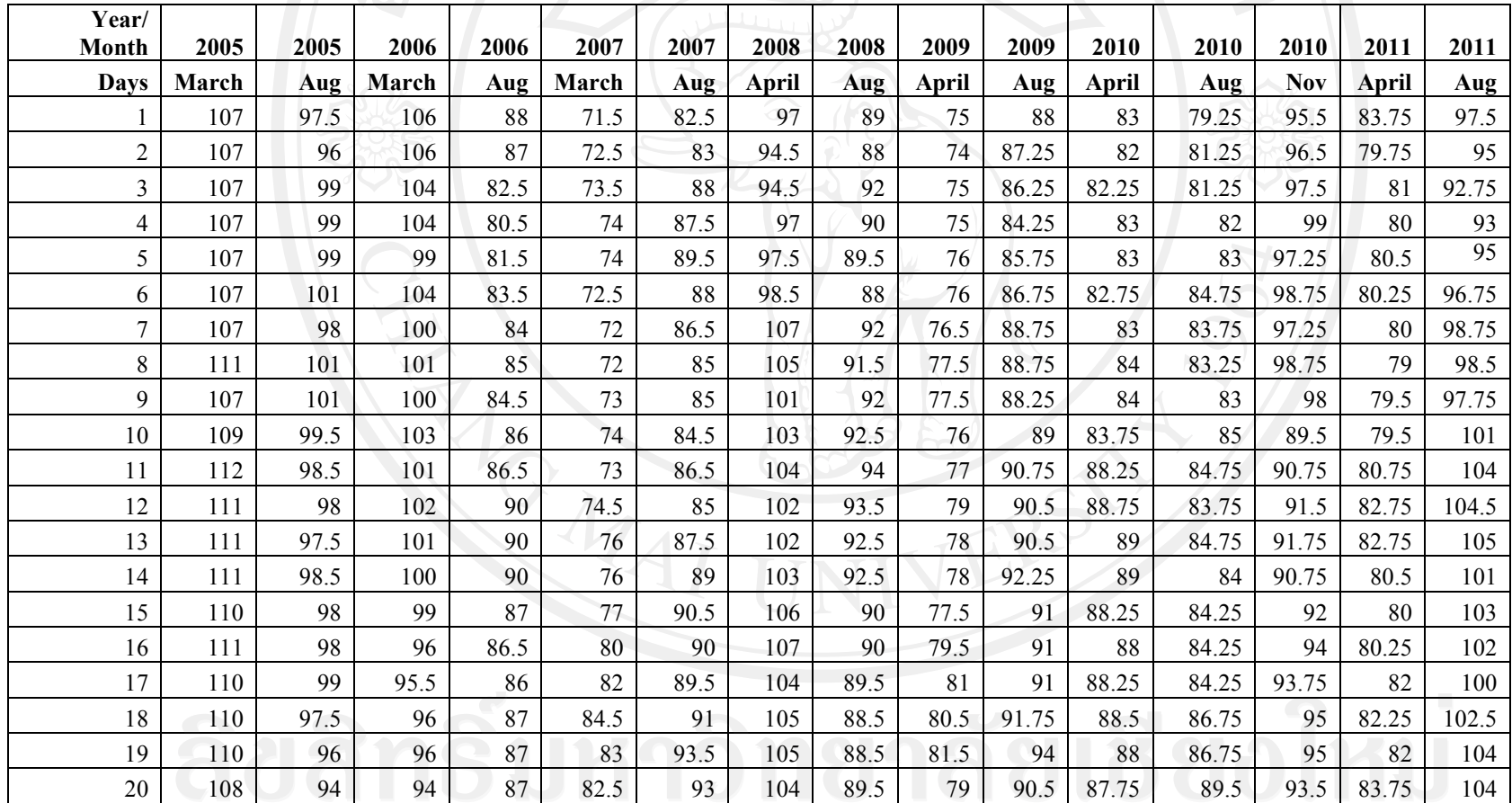

**Table A-1** (continued)

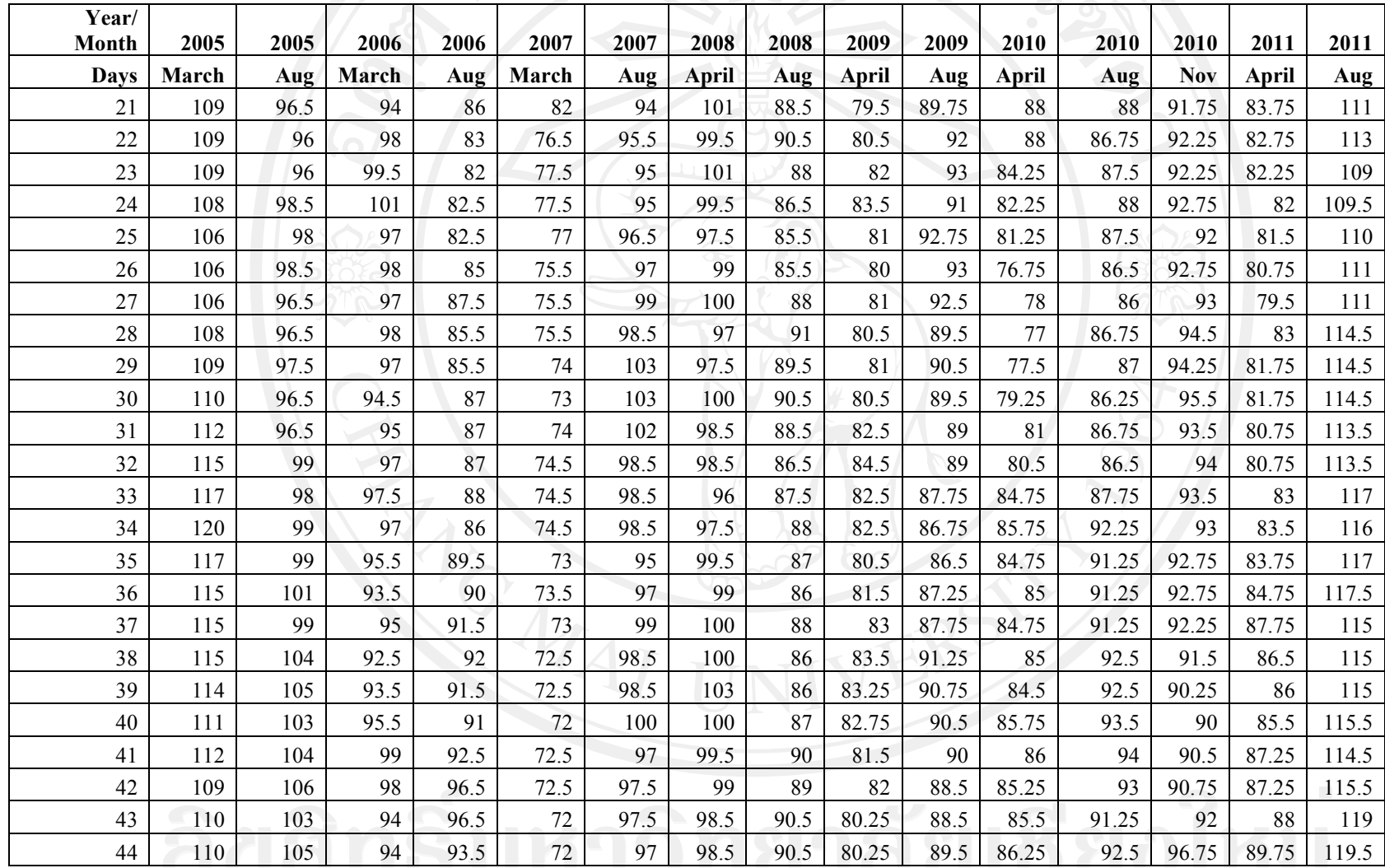

**Table A-1** (continued)

| Year/<br>Month | 2005  | 2005 | 2006  | 2006 | 2007  | 2007 | 2008  | 2008 | 2009  | 2009  | 2010  | 2010  | 2010  | 2011  | 2011  |
|----------------|-------|------|-------|------|-------|------|-------|------|-------|-------|-------|-------|-------|-------|-------|
| Davs           | March | Aug  | March | Aug  | March | Aug  | April | Aug  | April | Aug   | April | Aug   | Nov   | April | Aug   |
| 45             | 111   | 106  | 93    | 92.5 | 73    | 93   | 98.5  | 94   | 79.75 | 88.5  | 87.75 | 92    | 97    | 89.5  | 119   |
| 46             | 110   | 106  | 95    | 90   | 72.5  | 86.5 | 99    | 93.5 | 80    | 87.75 | 89    | 92.75 | 96.75 | 89.5  | 117.5 |
| 47             | 110   | 105  | 96.5  | 91   | 72.5  | 89   | 99    | 94   | 80    | 88.25 | 90    | 92.75 | 97    | 89    | 12    |
| 48             | 113   | 103  | 96    | 93   | 72.5  | 91.5 | 99    | 92.5 | 81.75 | 87.5  | 90    | 93.25 | 96.75 | 89    | 113.5 |
| 49             | 111   | 104  | 94    | 93   | 71    | 92   | 98    | 93.5 | 81.75 | 88.25 | 92    | 93.25 | 96.75 | 90.5  | 116   |
| 50             | 110   | 105  | 93.5  | 91   | 69.5  | 94   | 98    | 94.5 | 81.75 | 89    | 88.75 | 93.25 | 97    | 90    | 116   |
| Sell price     | 114   | 105  | 94    | 90   | 70.5  | 94.5 | 98    | 91.5 | 81.75 | 89.75 | 90    | 93    | 96.75 | 90.75 | 117   |
| XD             | 110   | 104  | 92.5  | 86.5 | 67    | 91.5 | 95    | 88   | 76.5  | 86.5  | 78.75 | 90    | 90.5  | 87    | 112.5 |

Table A-2 Prices of "CPALL" stock 50 days before selling point, selling prices and prices on XD dates

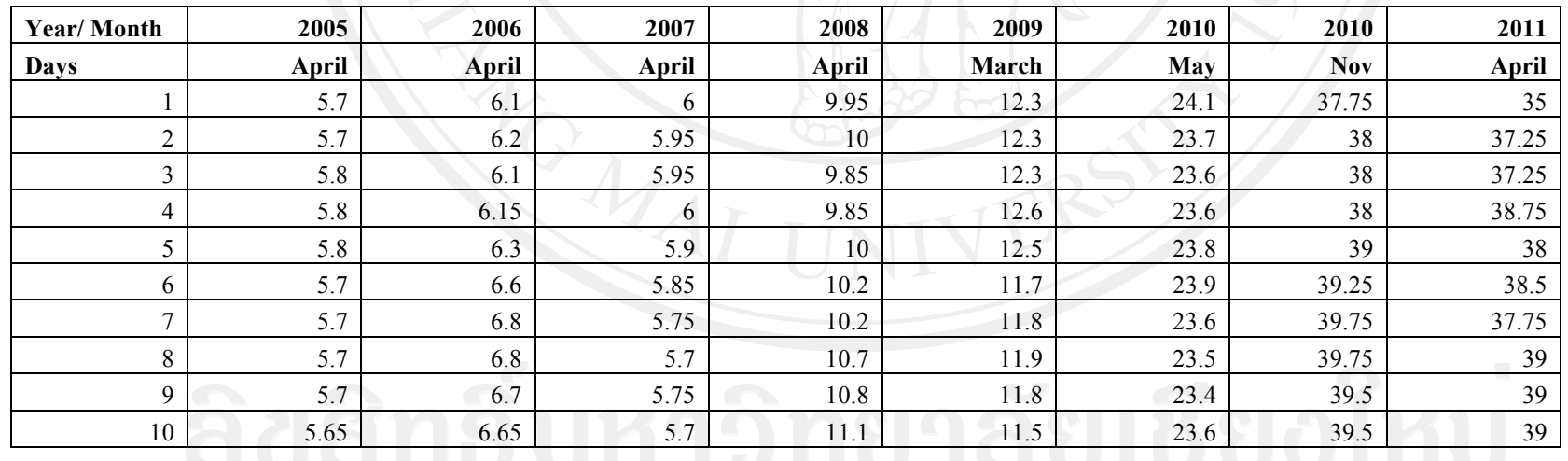

#### **Table A - 2** (continued)

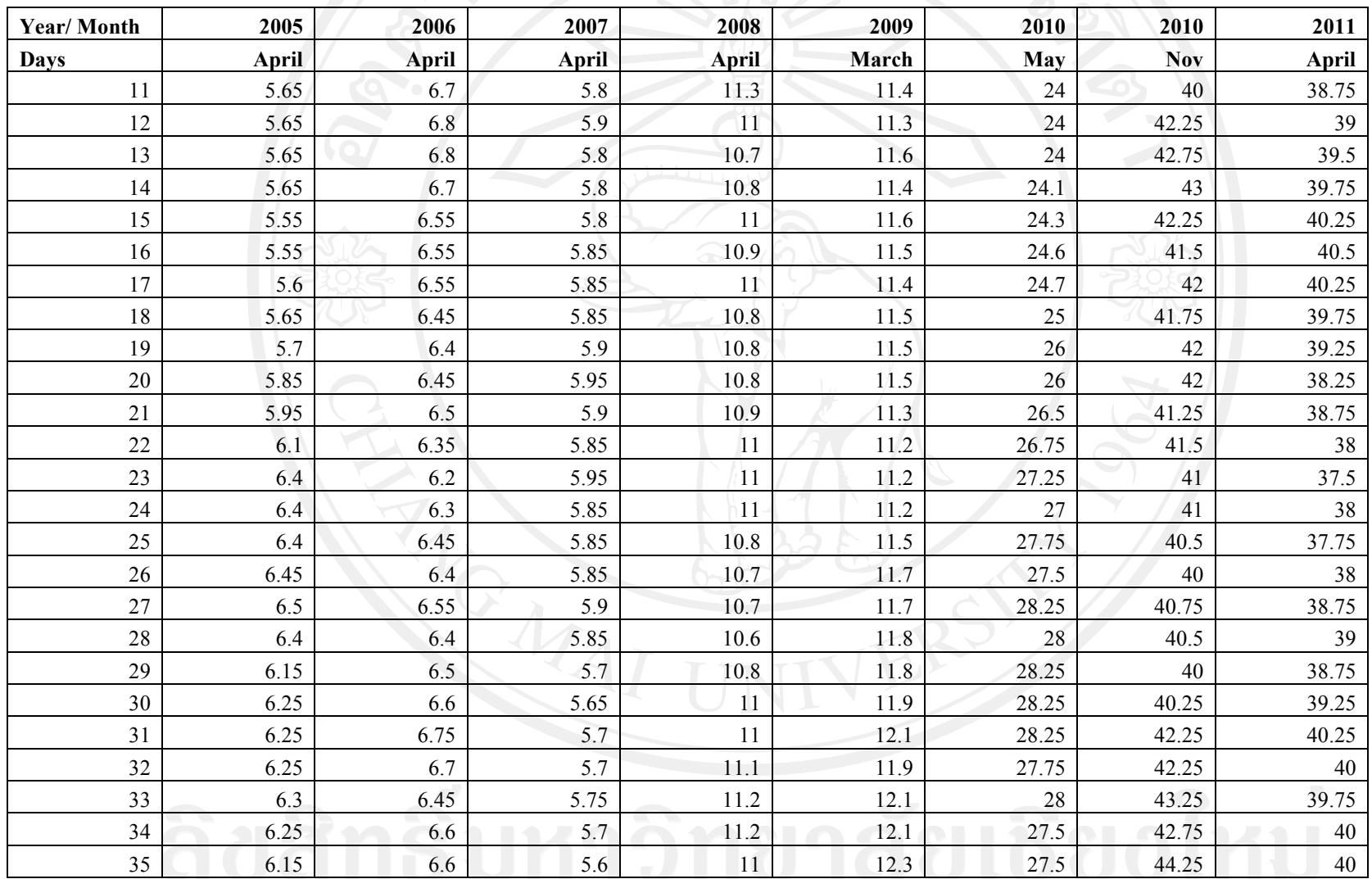

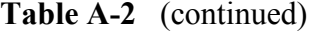

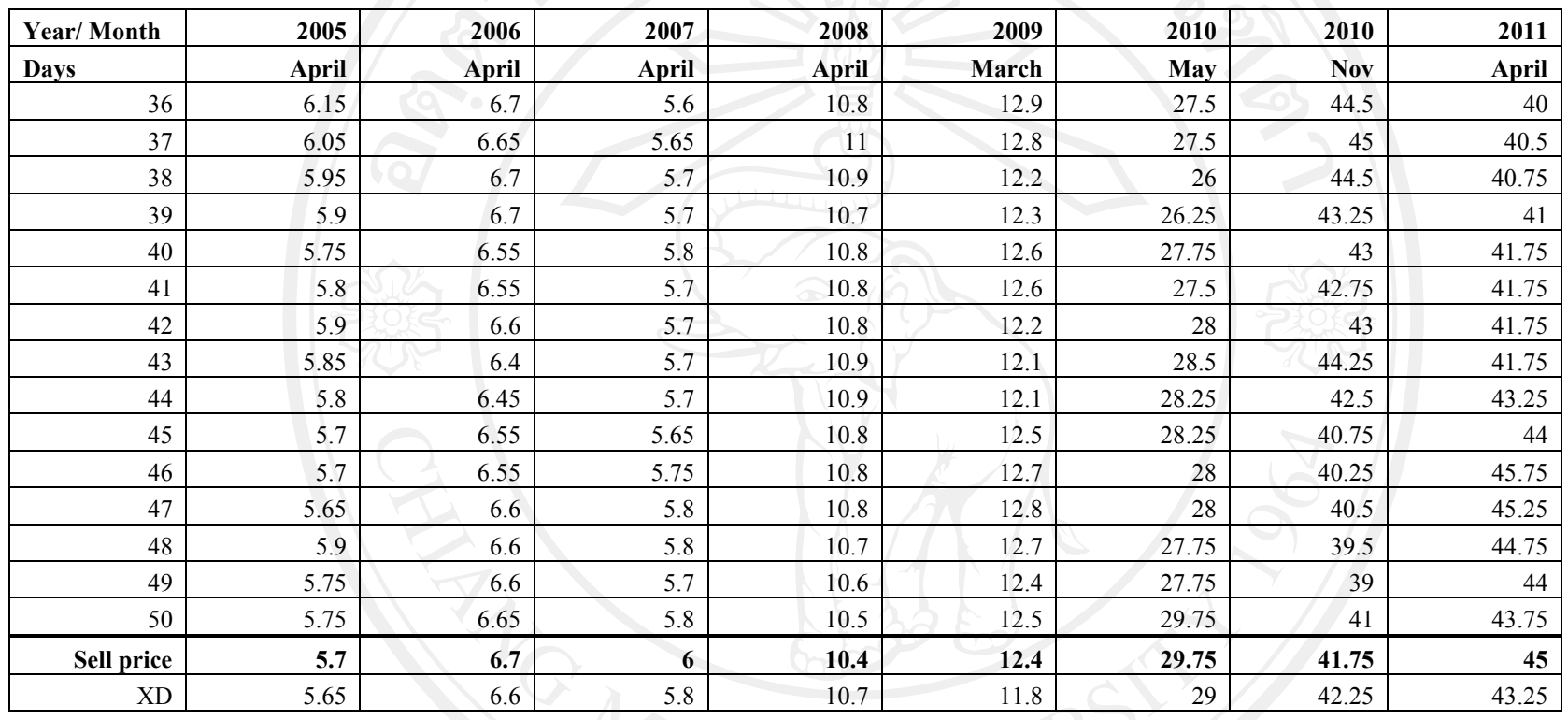

**Table A-3** Prices of "CPAF" stock 50 days before selling point, selling prices and prices on XD dates

| <b>Year/Month</b> | 2005 | 2005 | 2005          | 2006  | 2006                      | 2006 | 2007  | 2008 | 2008 | 2009        | 2009 | 2010  | 2010 | 2011  | 2011  |
|-------------------|------|------|---------------|-------|---------------------------|------|-------|------|------|-------------|------|-------|------|-------|-------|
| <b>Days</b>       | May  | Aug  | Nov           | April | Aug                       | Nov  | April | Mar  | Aug  | Mar         | Aug  | April | Aug  | April | Aug   |
|                   | 3.88 | 4.08 | - - -<br>5.55 | 5.25  | $\sim$ $\sim$<br>$\cup$ . | 1.98 | 4.9   | 4.3  | 4.06 | 222<br>J.44 | 4.76 | 11.8  | 17.9 | 21.9  | 28.75 |
|                   | 3.88 | 4.12 | 5.65          | J.J   | 5.6                       |      | 4.76  | 4.18 | 4.06 | 3.3         | 4.72 | 12    | 18.9 | 21.9  | 28.75 |

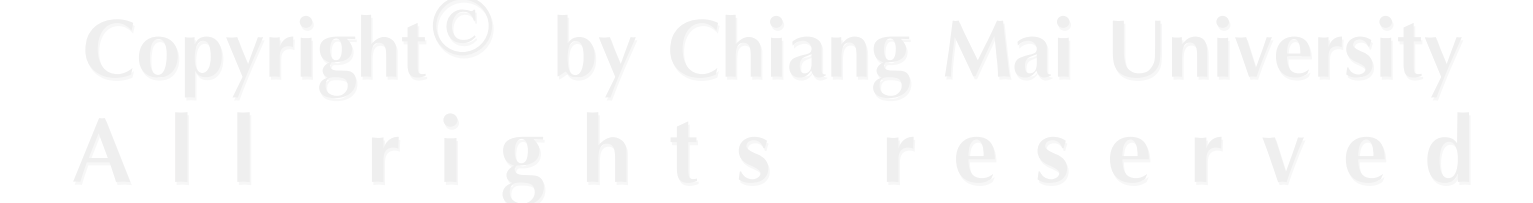

## **Table A-3** (continued)

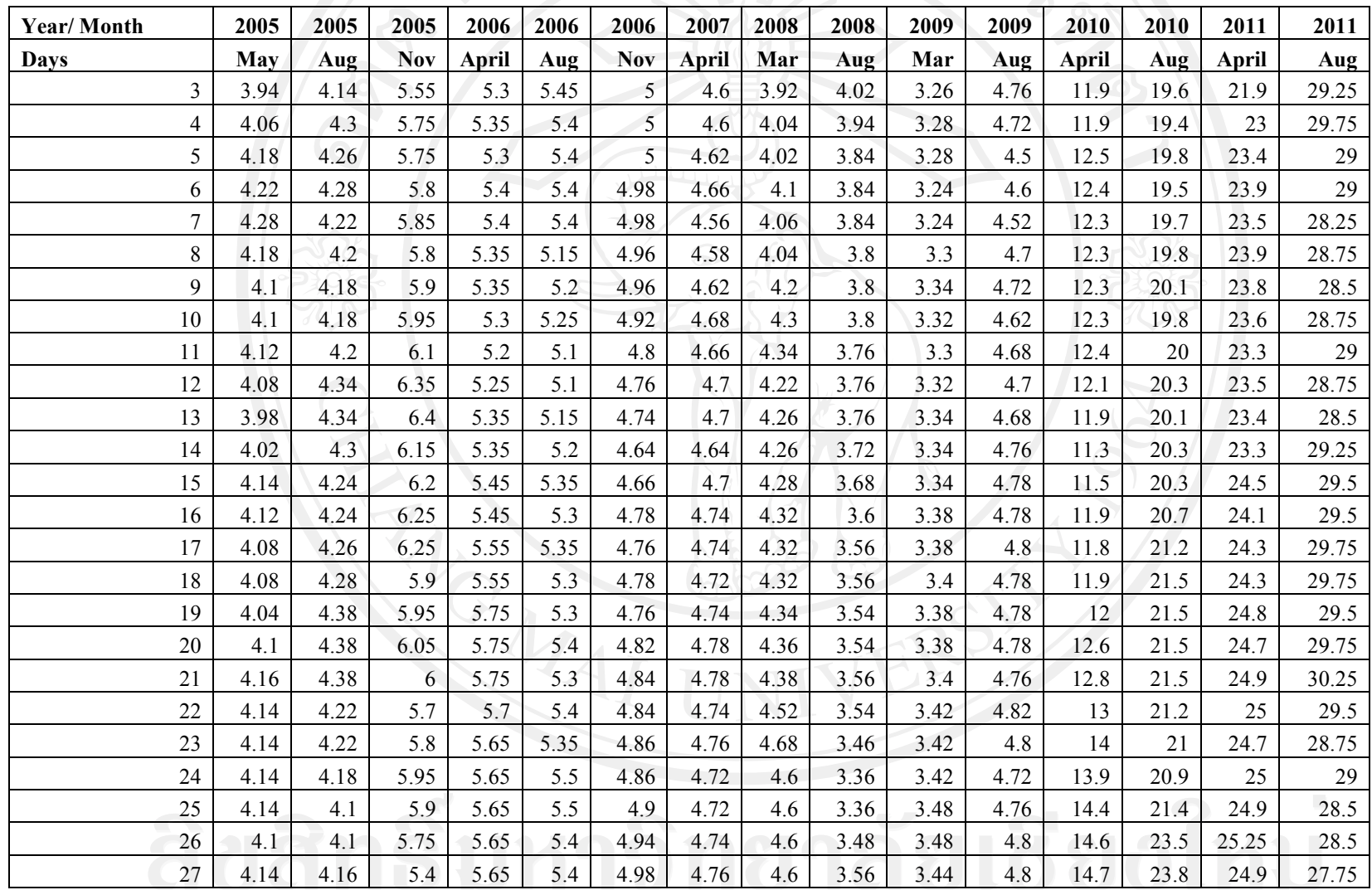

## **Table A-3** (continued)

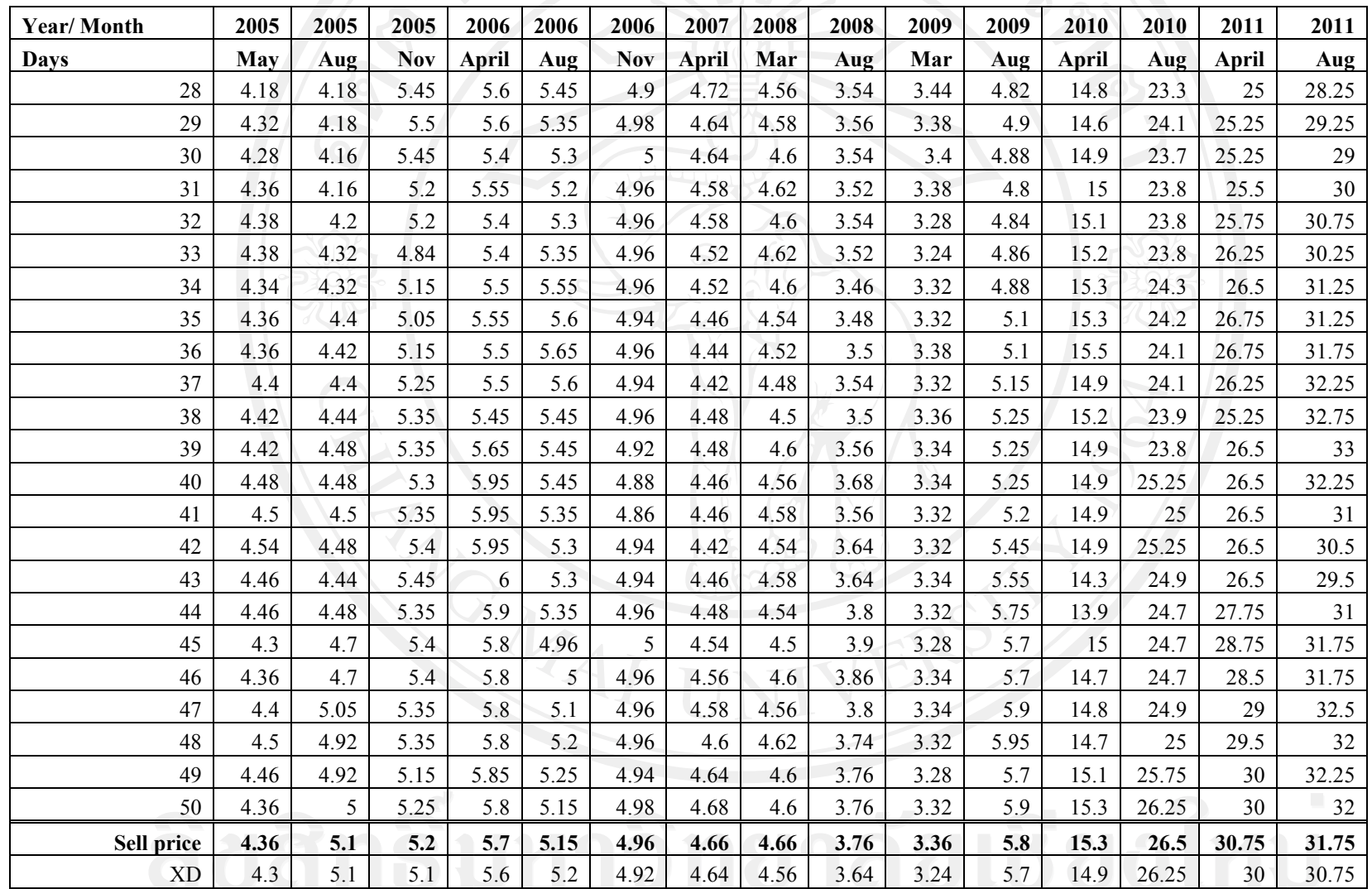

| Year/          |      |              |            |              |      |              |            |       |       |              |            |              |       |
|----------------|------|--------------|------------|--------------|------|--------------|------------|-------|-------|--------------|------------|--------------|-------|
| Month          | 2005 | 2006         | 2006       | 2007         | 2007 | 2008         | 2008       | 2009  | 2009  | 2010         | 2010       | 2011         | 2011  |
| <b>Days</b>    | Mar  | Mar          | <b>Sep</b> | <b>April</b> | Sep  | <b>April</b> | <b>Sep</b> | April | Sep   | <b>April</b> | <b>Sep</b> | <b>April</b> | Sep   |
|                | 52.5 | 70           | 59         | 59.5         | 74   | 79           | 73         | 45    | 67.75 | 82.25        | 91.75      | 115          | 115   |
| $\overline{2}$ | 55.5 | 73           | 59         | 60.5         | 76.5 | 83           | 71         | 45    | 66.25 | 79.5         | 92         | 113.5        | 116.5 |
| $\overline{3}$ | 55   | 74           | 60         | 62.5         | 82   | 85.5         | 71         | 43.75 | 66.25 | 78.5         | 90.75      | 111.5        | 120   |
| $\overline{4}$ | 56   | 72           | 58.5       | 63           | 83   | 86           | 68.5       | 44.5  | 65    | 79.5         | 90.75      | 108          | 123   |
| 5              | 56.5 | 73.5         | 59         | 63           | 83.5 | 87.5         | 66.5       | 44.5  | 65    | 79.75        | 90.5       | 103.5        | 123   |
| 6              | 56.5 | 75           | 59         | 63           | 84.5 | 85           | 67         | 44.75 | 65    | 79.75        | 90.5       | 104          | 132   |
| $\overline{7}$ | 55   | 76           | 59.5       | 65           | 86   | 85.5         | 67         | 45.75 | 65    | 79.75        | 91.5       | 110          | 130.5 |
| 8              | 55   | 75           | 59.5       | 66           | 87.5 | 86.5         | 66.5       | 45.75 | 63.5  | 77.75        | 91.25      | 114          | 127.5 |
| 9              | 56   | 70           | 60         | 66           | 85   | 86.5         | 66.5       | 44.75 | 64.5  | 79           | 92.25      | 117          | 128.5 |
| 10             | 56.5 | $70^{\circ}$ | 59         | 65           | 83   | 90           | 66.5       | 45.25 | 63.5  | 80           | 93.25      | 118          | 128.5 |
| 11             | 58   | 69           | 56.5       | 66           | 85   | 91.5         | 68         | 45.25 | 62    | 80           | 94.25      | 118          | 128   |
| 12             | 57.5 | 68.5         | 55         | 66.5         | 83.5 | 90           | 66         | 47    | 64.5  | 79.75        | 93         | 116.5        | 124.5 |
| 13             | 57.5 | 66.5         | 56         | 65.5         | 84   | 88.5         | 63         | 47.25 | 66.25 | 80.5         | 93.25      | 113.5        | 126.5 |
| 14             | 57   | 69.5         | 56.5       | 65           | 83.5 | 88           | 61.5       | 45.5  | 65.25 | 83           | 92.5       | 112          | 127.5 |
| 15             | 55.5 | 68.5         | 57.5       | 66           | 81.5 | 89.5         | 61.5       | 46    | 67    | 84.75        | 94.25      | 110          | 127.5 |
| 16             | 54.5 | 67.5         | 60         | 66           | 85.5 | 87.5         | 63.5       | 46.75 | 68.75 | 85.75        | 93.75      | 114.5        | 127.5 |
| 17             | 56.5 | 67           | 60.5       | 67           | 85   | 87.5         | 67.5       | 45.75 | 67.75 | 86.5         | 93.75      | 117.5        | 136   |
| 18             | 56   | 68.5         | 61         | 66           | 87   | 87.5         | 66.5       | 45.5  | 66.5  | 86.5         | 94.75      | 119.5        | 133.5 |
| 19             | 55.5 | 68.5         | 60.5       | 65.5         | 86.5 | 88.5         | 69.5       | 45.25 | 68.75 | 88.75        | 96         | 119.5        | 135.5 |
| 20             | 55.5 | 68.5         | 61         | 64.5         | 83.5 | 87.5         | 69         | 45    | 68.5  | 88           | 98.5       | 120          | 144   |
| 21             | 55   | 67           | 61.5       | 64           | 82.5 | 87.5         | 66.5       | 45.25 | 69.75 | 87.5         | 98.5       | 120          | 142.5 |
| $22\,$         | 56   | 67.5         | 61.5       | 64.5         | 82.5 | 86.5         | 67         | 44.5  | 72    | 87.75        | 105        | 120          | 139.5 |
| 23             | 55.5 | 68.5         | 62         | 64           | 82.5 | 88           | 66         | 41.5  | 70.75 | 87.75        | 102        | 124          | 141   |

**Table A-4** Prices of "KBANK" stock 50 days before selling point, selling prices and prices on XD dates

## **Table A-4** (continued)

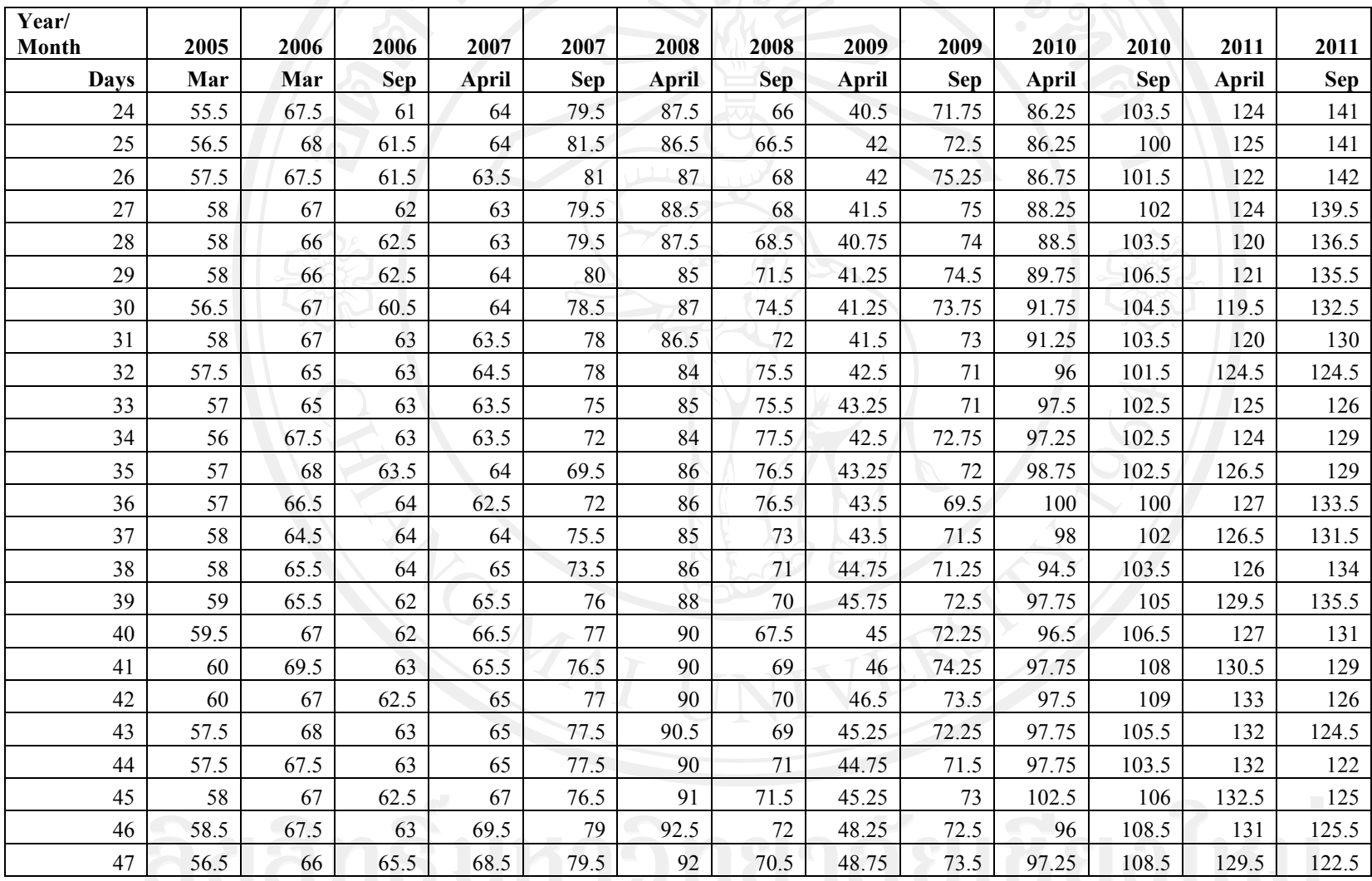

**Table A-4** (continued)

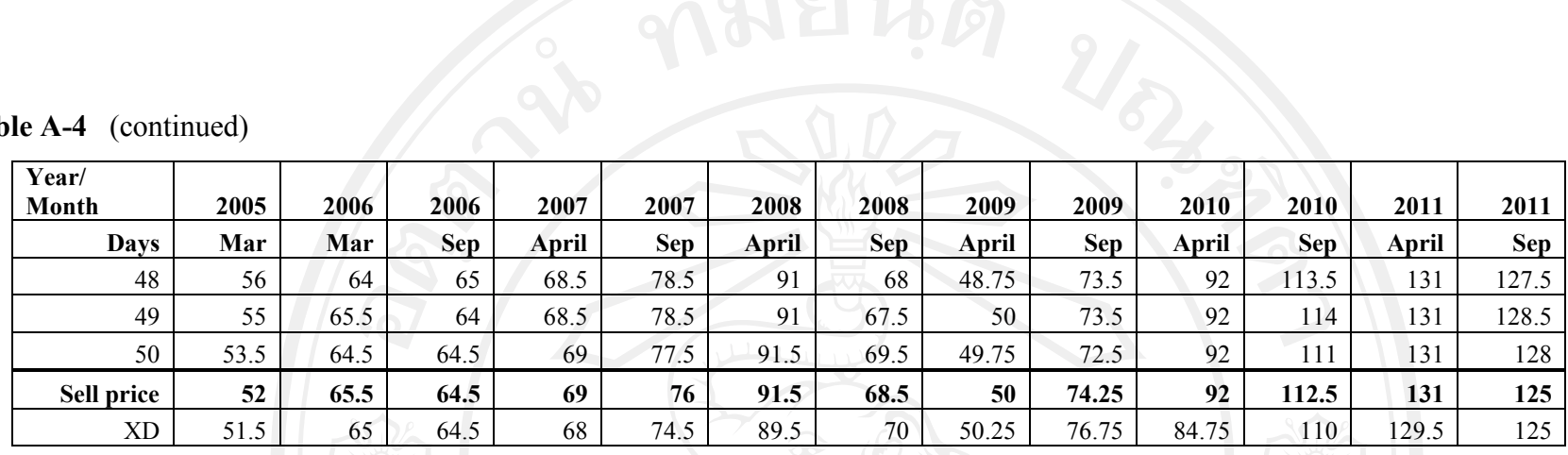

**Table A-5** Prices of "PTT" stock 50 days before selling point, selling prices and prices on XD dates

| Year/<br><b>Month</b> | 2005 | 2006 | 2006       | 2007  | 2007       | 2008 | 2008       | 2009 | 2009 | 2010 | 2010       | 2011 | 2011       |
|-----------------------|------|------|------------|-------|------------|------|------------|------|------|------|------------|------|------------|
| <b>Days</b>           | Mar  | Mar  | <b>Sep</b> | April | <b>Sep</b> | Mar  | <b>Sep</b> | Mar  | Sep  | Mar  | <b>Sep</b> | Mar  | <b>Sep</b> |
|                       | 175  | 232  | 220        | 204   | 308        | 334  | 308        | 171  | 222  | 240  | 254        | 320  | 324        |
| 2                     | 178  | 236  | 222        | 202   | 296        | 336  | 300        | 172  | 228  | 238  | 250        | 330  | 324        |
| 3                     | 178  | 236  | 226        | 206   | 308        | 348  | 306        | 172  | 235  | 241  | 246        | 332  | 333        |
| 4                     | 179  | 240  | 234        | 206   | 302        | 332  | 306        | 173  | 237  | 244  | 246        | 332  | 335        |
|                       | 176  | 246  | 240        | 202   | 298        | 326  | 308        | 175  | 237  | 250  | 246        | 322  | 335        |
| 6                     | 176  | 246  | 232        | 202   | 306        | 320  | 302        | 175  | 234  | 246  | 244        | 318  | 351        |
| $\mathcal{I}$         | 178  | 248  | 238        | 198   | 308        | 308  | 302        | 175  | 234  | 246  | 250        | 319  | 347        |
| 8                     | 181  | 246  | 232        | 199   | 308        | 304  | 304        | 175  | 229  | 246  | 247        | 329  | 340        |
| 9                     | 185  | 244  | 234        | 198   | 310        | 320  | 298        | 189  | 227  | 245  | 247        | 333  | 339        |
| 10                    | 185  | 244  | 234        | 200   | 308        | 320  | 298        | 184  | 227  | 244  | 248        | 332  | 335        |
| 11                    | 184  | 246  | 236        | 200   | 306        | 296  | 290        | 181  | 227  | 245  | 246        | 328  | 331        |
| 12                    | 187  | 240  | 230        | 200   | 310        | 292  | 282        | 183  | 222  | 244  | 247        | 334  | 329        |

**Table A-5** (continued)

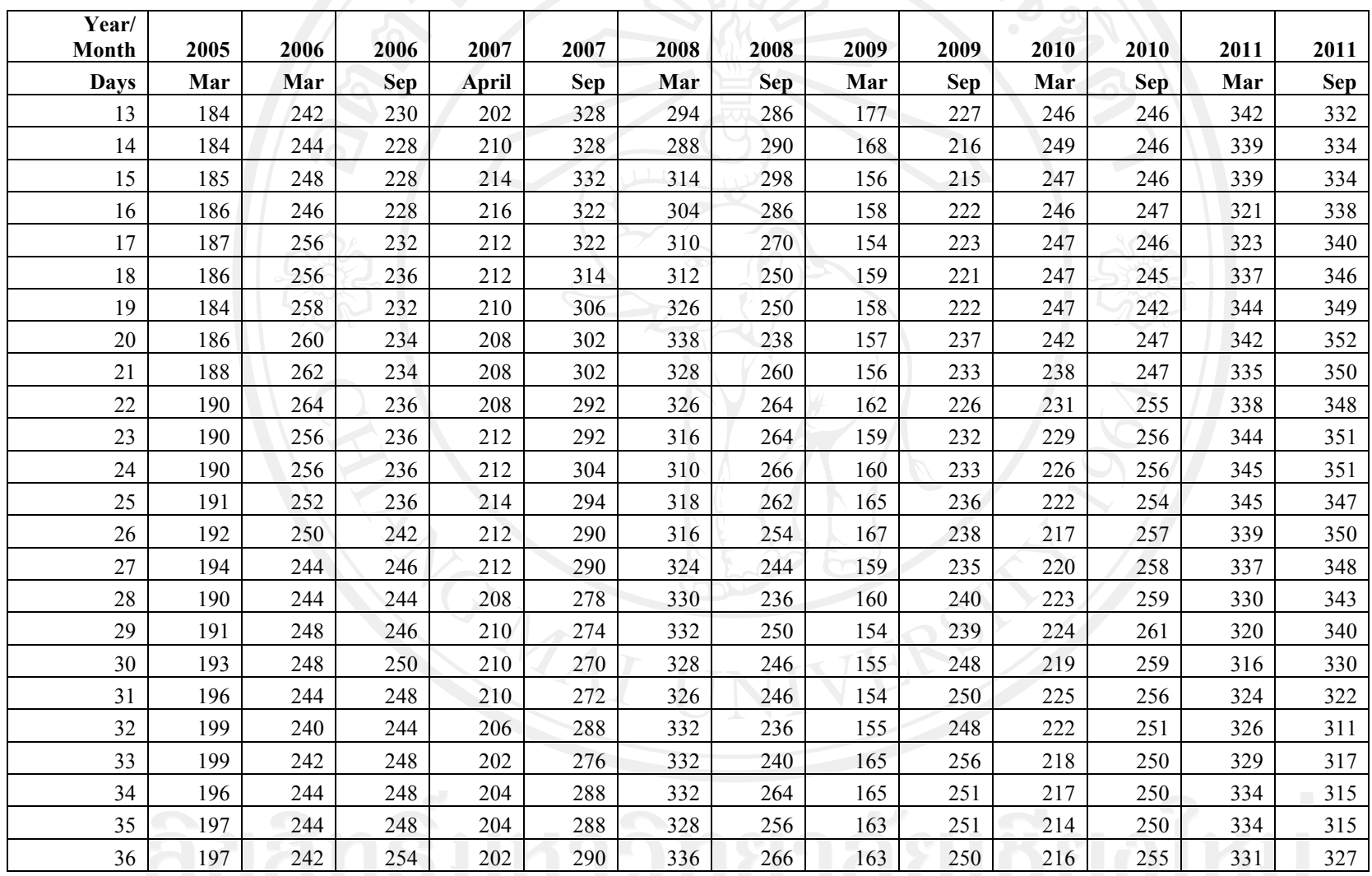

**Table A-5** (continued)

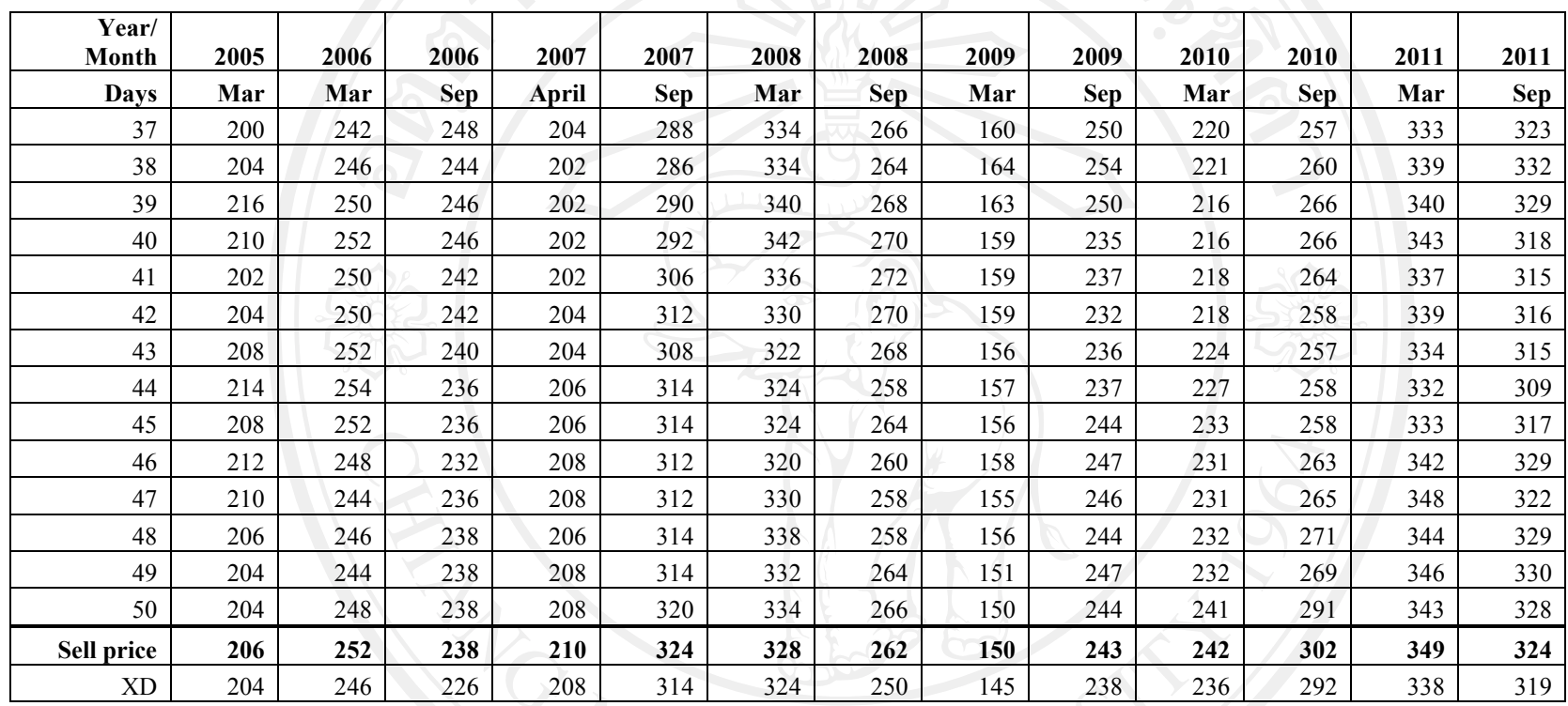

Table A-6 Prices of "SCC" stock 50 days before selling point, selling prices and prices on XD dates

| Year/<br><b>Month</b> | 2005 | 2005 | 2006 | 2006 | 2007  | 2007 | 2008  | 2008 | 2009  | 2009        | 2010  | 2010 | 2011  | 2011      |
|-----------------------|------|------|------|------|-------|------|-------|------|-------|-------------|-------|------|-------|-----------|
| Davs                  | Apr  | Aug  | Mar  | Aug  | April | Aug  | April | Aug  | April | Aug         | April | Aug  | April | Aug       |
|                       | 260  | 198  | 244  | 224  | 234   | 234  | 216   | 204  | 104   | $\bigcap$ 1 | 217   | 239  | 321   | 357<br>ັບ |

**Table A-6** (continued)

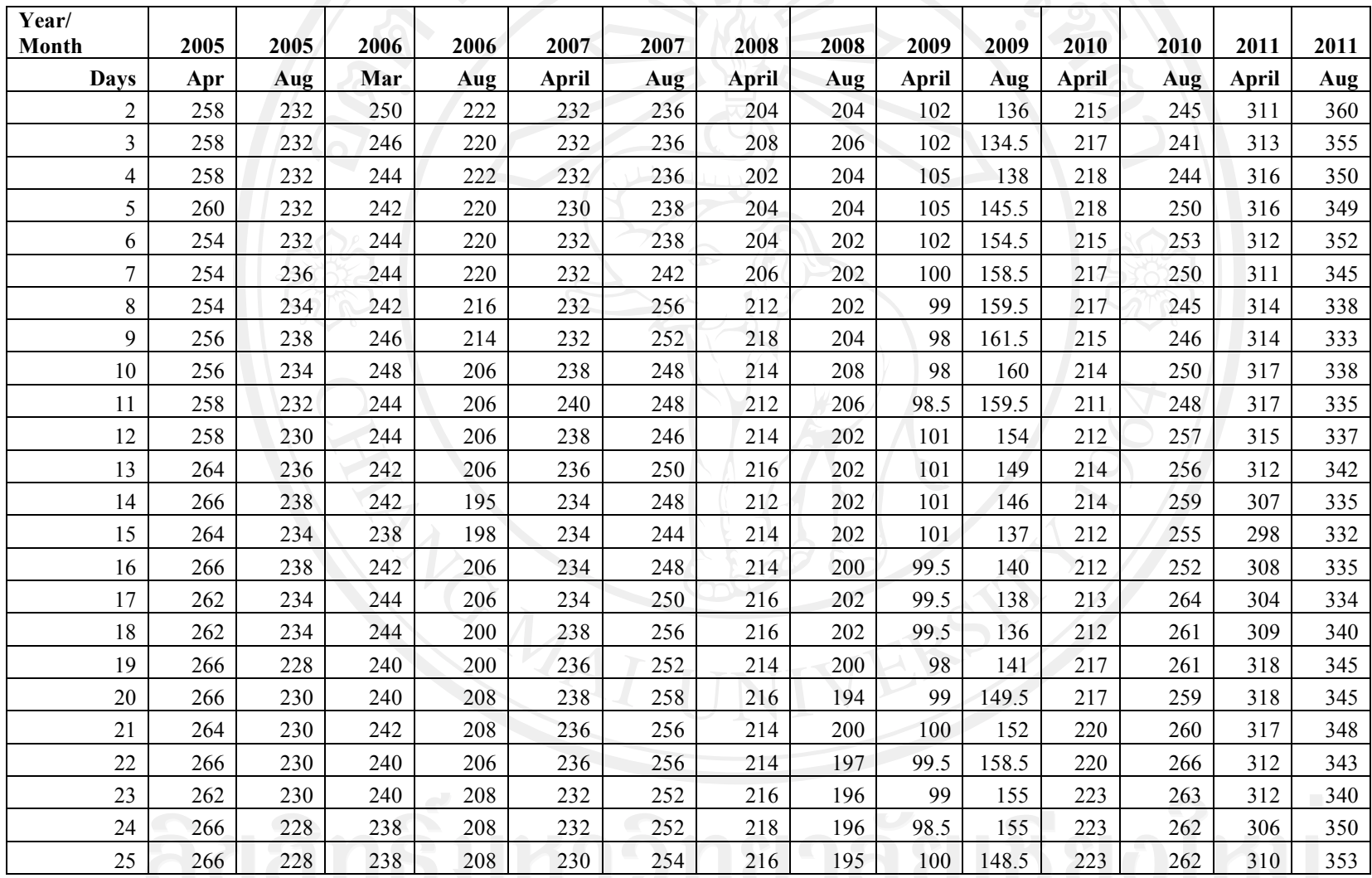

**Table A-6** (continued)

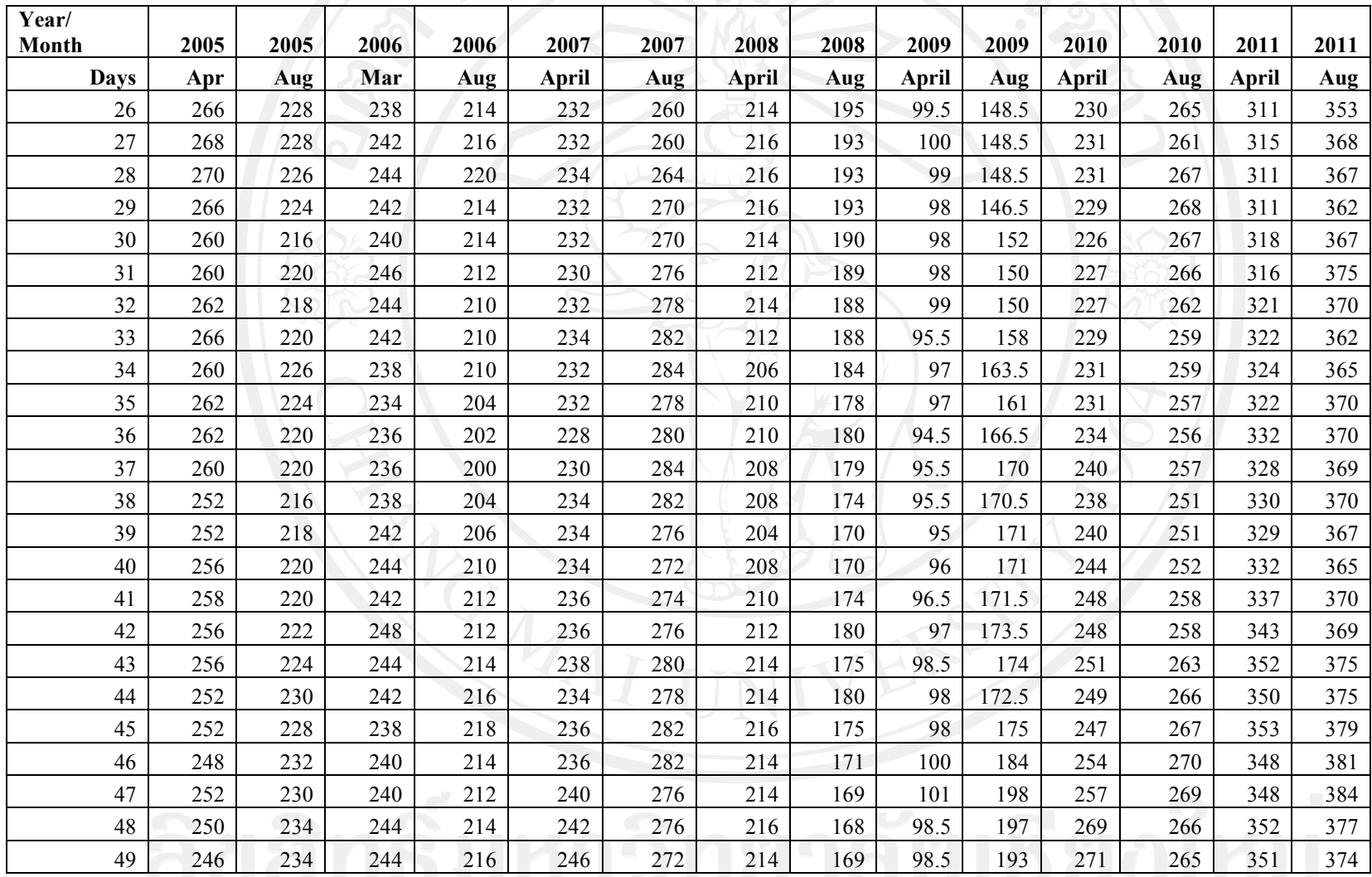

**Table A-6** (continued)

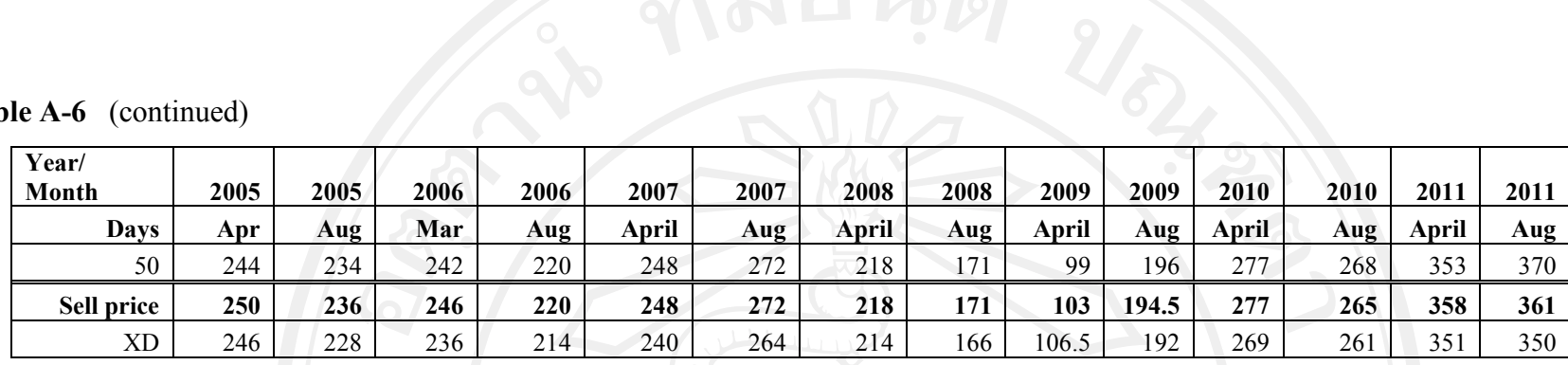

**Table A-7** Prices of "TCAP" stock 50 days before selling point, selling prices and prices on XD dates

| Year/          |            |                 |      |      |      |      |      |      |      |      |       |       |              |        |
|----------------|------------|-----------------|------|------|------|------|------|------|------|------|-------|-------|--------------|--------|
| Month          | 2005       | 2005            | 2006 | 2006 | 2007 | 2007 | 2008 | 2008 | 2009 | 2009 | 2010  | 2010  | 2011         | 2011   |
| Month          | <b>May</b> | <b>Nov</b>      | May  | Oct  | May  | Oct  | May  | Oct  | May  | Oct  | April | Oct   | <b>April</b> | Oct    |
|                | 14.6       | 12.5            | 15.4 | 13.2 | 12.5 | 15.9 | 15.5 | 12   | 8.05 | 13.8 | 20.4  | 30    | 31.75        | 31.25  |
| $\overline{2}$ | 14.6       | 12.5            | 14.8 | 13.3 | 12.7 | 15.3 | 15.7 | 11.9 | 7.9  | 14   | 20.3  | 30    | 32           | 31     |
| 3              | 14.5       | 13              | 14.9 | 13.6 | 12.8 | 15.4 | 15.4 | 11.8 | 7.9  | 13.8 | 20    | 29.75 | 31.25        | 30.5   |
| 4              | 14.5       | 13 <sup>°</sup> | 15.2 | 13.8 | 12.8 | 15.7 | 15.1 | 11.5 | 7.85 | 13.6 | 19.8  | 29.25 | 30           | 30.75  |
| 5 <sup>5</sup> | 14.6       | 12.9            | 15.1 | 13.9 | 12.2 | 15.6 | 15.1 | 11.5 | 7.85 | 13.8 | 20    | 29    | 28.5         | 30.5   |
| 6              | 14.6       | 12.8            | 15.2 | 13.9 | 12.4 | 15.3 | 15.1 | 11.6 | 7.85 | 13.8 | 20.2  | 29.25 | 29.5         | 30     |
| $\tau$         | 14.4       | 13              | 15.1 | 13.5 | 12.3 | 15.3 | 15.1 | 11.6 | 7.9  | 13.7 | 19.8  | 29.75 | 30           | 30.5   |
| 8              | 14.4       | 13.2            | 14.6 | 13.3 | 12.4 | 15.2 | 14.9 | 12.2 | 8    | 14.2 | 19.9  | 31    | 29.75        | 29.5   |
| 9              | 14.3       | 13.1            | 14.7 | 13.6 | 12.5 | 14.6 | 14.8 | 11.6 | 8    | 14.2 | 20.1  | 30.25 | 31.5         | 29.25  |
| 10             | 14.1       | 13.3            | 14.7 | 13.6 | 12.7 | 14.2 | 14.7 | 12.1 | 8.1  | 14.4 | 19.8  | 30.25 | 31           | 28.25  |
| 11             | 14.3       | 13.2            | 14.8 | 13.6 | 12.4 | 14.4 | 14.5 | 12.1 | 8.3  | 14.4 | 19.8  | 30.25 | 31           | 29.25  |
| 12             | 14.6       | 13.3            | 15.2 | 13.5 | 12.4 | 15.3 | 14.6 | 12.6 | 8.6  | 14   | 19.7  | 30.25 | 31           | $30\,$ |
| 13             | 14.4       | 13.1            | 15.5 | 13.7 | 12.4 | 14.8 | 14.6 | 12.7 | 8.5  | 14.2 | 19.9  | 30.25 | 30.25        | 30     |
| 14             | 14.9       | 13.1            | 15.3 | 14.2 | 12.2 | 15.3 | 14.5 | 12.8 | 8.9  | 14.1 | 20    | 31.75 | 30.25        | 30.5   |

Table A-7 (continued)

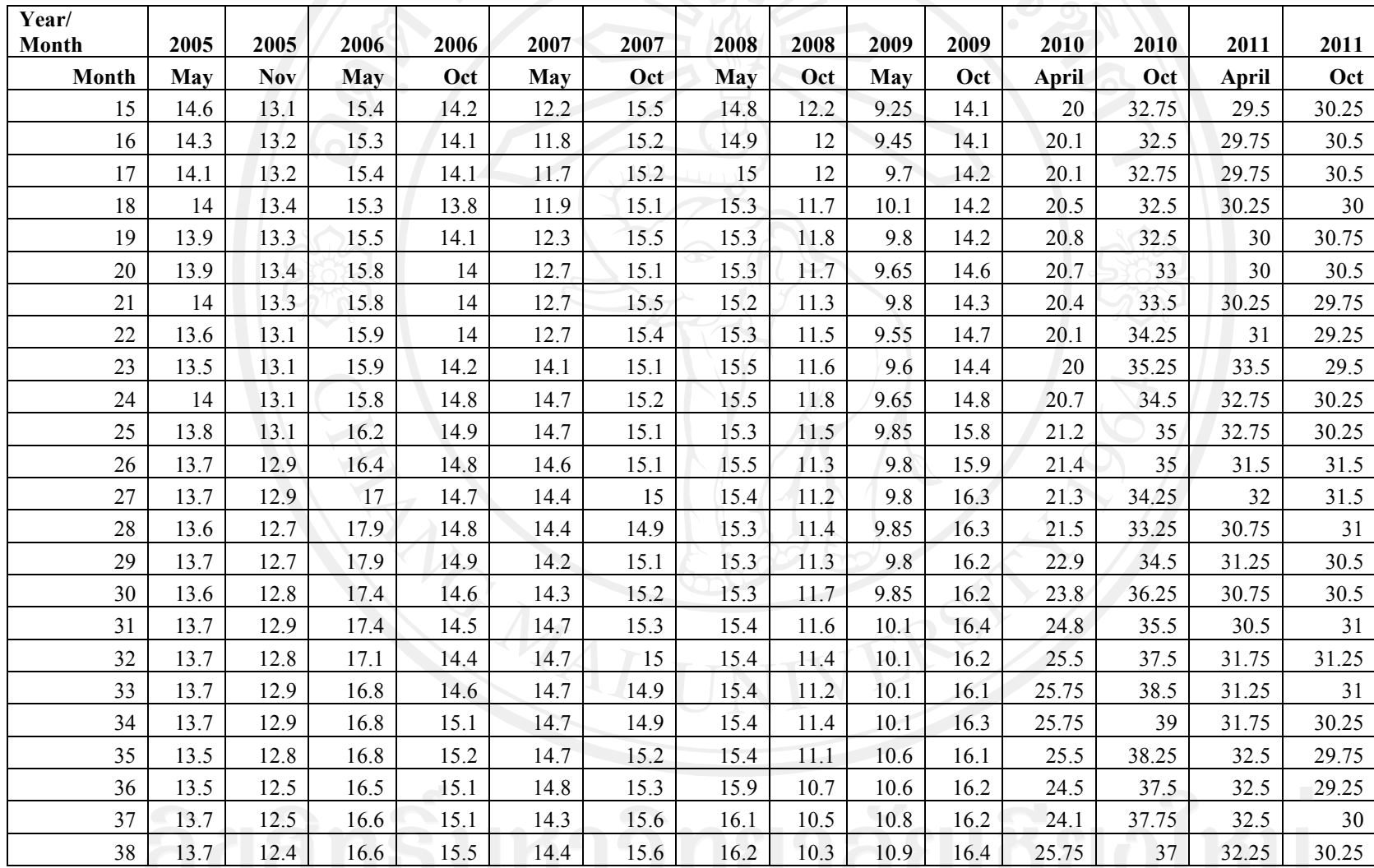

**Table A-7** (continued)

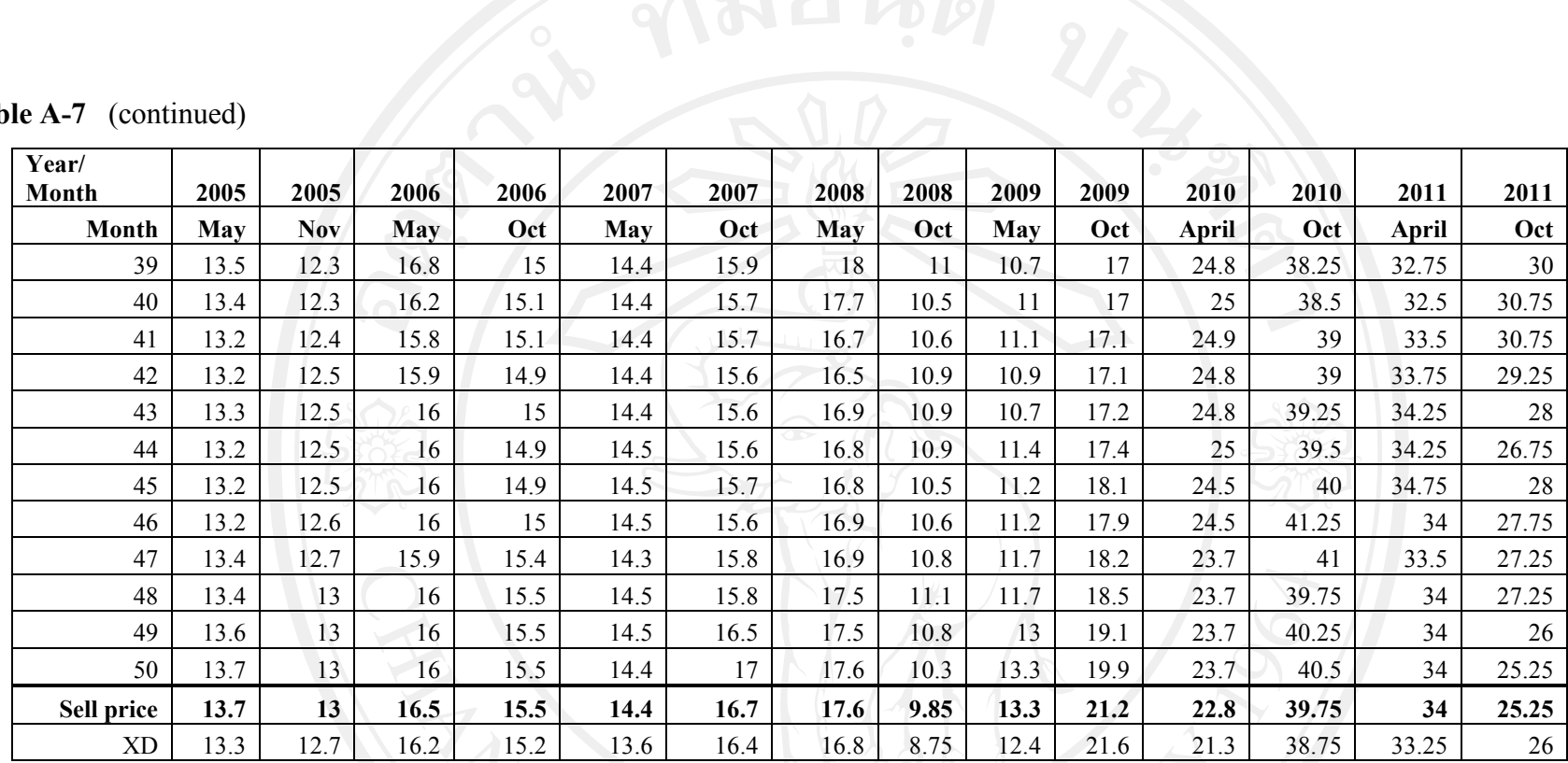

Table A-8 Prices of "IVL" stock 50 days before selling point, selling prices and prices on XD dates

| <b>Year/Month</b> | 2010 | 2011  | 2011  |
|-------------------|------|-------|-------|
| Days              | May  | May   | Aug   |
|                   | 12   | 40.75 | 46.25 |
| 2                 | 12.3 | 42.5  | 47.25 |
| 3                 | 12.3 | 41.75 | 46.75 |
| 4                 | 12.3 | 43.5  | 46    |
|                   | 13   | 42.5  | 45.5  |

าวิทยาลัยเชียงใหม่

#### **Table A - 8** (continued)

![](_page_18_Picture_260.jpeg)

าวิทยาลัยเชียงใหม<sup>่</sup>

#### **Table A - 8** (continued)

![](_page_19_Picture_232.jpeg)

ลิขสิทธิ์มหาวิทยาลัยเชียงใหม

## **APPENDIX B**

### **Matlab source codes**

**Appendix B-1** Genetic algorithm for detection of regime switching

%Genetic Algorithm For Sine XD %(c)Komsan Suriya and Tatcha Sudtasan %Chiang Mai School of Economics, Thailand %April 2012

clear

load TatchaXD advanc30 advanc40 advanc50 ptt30 ptt40 ptt50 tcap30 tcap40 tcap50 scc30 scc40 scc50 kbank30 kbank40 kbank50 cpf30 cpf40 cpf50 cpall30 cpall40 cpall50 ivl30 ivl40 ivl50

%Choose data, days and column of year.

data=advanc30; %select the file in use. days=30; %please insert the number of days of the data set. column=1; %select the XD rounds in use.

%------------------------------------------------------------

%Settings %define the model's parameters

mutation prob=0.3; % define the probability of mutation amountchildren=4; % define the number of children iteration=1000; %set repeat rounds for a pair of parents.

%-----------------------------------------------------------

price=data(1:days,column); sellprice=data(days+1,column);

%Step 1 Initialize parents

%Generate parents father =  $ones(1, days)$ ; mother =  $zeros(1, days)$ ;

%Step 2 0 %Crossover

%Technical notes:

```
%Single point crossover begining after the cutpoint
%Please insert number of offsprings
offspring= ones(amountchildren,days);
for sister=1:1:amountchildren
randcross=rand;
cutpoint=round(randcross*days);
 if cutpoint>0 %then crossover
   if cutpoint<days
        offspring(sister, 1:cutpoint)=father(1:cutpoint);
        offspring(sister, cutpoint+1:days)=mother(cutpoint+1:days);
    else %cutpoint==days
        offspring(sister, 1:days)=father;
    end
else %if cutpoint =0, children are alike parents.
        offspring(sister, 1:days)=mother;
end
end
offspring ;
%Step3 Mutation
mutation=round(mutation prob*days);
for sister=1:1:amountchildren
    for k=1:1:mutation
        position=round(rand*days);
        for times=1:10
        if position==0
            position=round(rand*days);
        end
        end
           offspring(sister,position)=abs(offspring(sister,position)-
1);
    end
end
offspring;
%Step4 Objective function
sellprice=ones(amountchildren, 1)*sellprice;
price=ones(amountchildren, 1)*price';
buyprice=price;
buyprice=buyprice.*offspring;
```

```
buytimes=offspring*ones(days,1);
```

```
averageprice=buyprice*ones(days,1)./buytimes;
profit=((sellprice-averageprice)*100)./averageprice; %profit matrix
of all children.
%Step 5 Selection of the best offsprings
bestprofit=max(profit);
for child=1:amountchildren
   if profit(child,1)>=bestprofit
        bestchild=offspring(child,1:days);
        child;
   end
end
%Step 6 The second best child
%distance from the maxprofit
secondbestprofit=abs(profit-(ones(amountchildren,1)*bestprofit));
s profit=ones(amountchildren,1);
for sister=1:1:amountchildren
    if secondbestprofit(sister,1)>min(secondbestprofit) %second best
profit is min of this distance but not zero
       s profit(sister,1)=secondbestprofit(sister,1) ;
    else
        s_profit(sister,1)=99.9999;
   end
end
minsecond=min(s profit);
for sister=1:1:amountchildren
    if secondbestprofit(sister,1)==minsecond
       secondprofit=profit(sister,1);
       secondchild=offspring(sister, 1:days);
    end
end
%Step 7 Collection of bestchild
collection=[bestchild];
collectprofit=[bestprofit];
%-----------------------------------------------
%Repeat rounds**************************
```
for repeat=2:1:iteration

%----------------------------------------------

father=bestchild; mother=secondchild; price=price(1,1:days);

```
price=price';
```

```
%Step 2
%Crossover
```

```
%Please insert number of offsprings
offspring= ones(amountchildren,days);
```

```
for sister=1:1:amountchildren
randcross=rand;
```

```
cutpoint=round(randcross*days);
if cutpoint>0 %then crossover
    if cutpoint<days
        offspring(sister, 1:cutpoint)=father(1:cutpoint);
        offspring(sister, cutpoint+1:days)=mother(cutpoint+1:days);
    else %cutpoint==days
        offspring(sister, 1:days)=father;
    end
```
else %if cutpoint =0, children are alike parents.

```
offspring(sister, 1:days)=mother;
```
end end

offspring ;

%Step3 Mutation

```
mutation=round(mutation prob*days);
```

```
for sister=1:1:amountchildren
    for k=1:1:mutation
        position=round(rand*days);
        for times=1:10
        if position==0
            position=round(rand*days);
        end
        end
```
offspring(sister,position)=abs(offspring(sister,position)-

```
1);
     end
```
end

offspring;

```
%Step4 Objective function
```
%Please insert the price of the day before XD %sellprice=100;

sellprice;

```
price=ones(amountchildren,1)*price';
buyprice=price;
buyprice=buyprice.*offspring;
buytimes=offspring*ones(days,1);
averageprice=buyprice*ones(days,1)./buytimes;
profit=((sellprice-averageprice)*100)./averageprice ;%profit matrix
of all children.
%Step 5 Selection of the best offsprings
bestprofit=max(profit);
for child=1:amountchildren
    if profit(child,1)>=bestprofit
        bestchild=offspring(child,1:days);
        child;
    end
end
%Step 6 The second best child
%distance from the maxprofit
secondbestprofit=abs(profit-(ones(amountchildren,1)*bestprofit));
s profit=ones(amountchildren, 1);
for sister=1:1:amountchildren
   if secondbestprofit(sister,1)>min(secondbestprofit) %second best
profit is min of this distance but not zero
        s profit(sister,1)=secondbestprofit(sister,1) ;
    else
        s_profit(sister,1)=99.9999;
    end
end
minsecond=min(s profit);
for sister=1:1:amountchildren
    if secondbestprofit(sister,1)==minsecond
       secondprofit=profit(sister, 1);
       secondchild=offspring(sister,1:days);
    end
end
disp('You are using Genetic Algorithm. Family 1. Good Luck
%Step 7 Collection of bestchild
collection=[collection; bestchild];
collectprofit=[collectprofit ; bestprofit];
```

```
80
```

```
end
```

```
%Summarize
disp ('---disp ('Summary of the best offspring')
disp ('-
```

```
repeat % Test of completeness of iteration
maxbestprofit=max(collectprofit)
```

```
for id=1:1:iteration
```

```
if collectprofit(id,1)==maxbestprofit
   bestofbestchild1=collection(id,1:days);
    id;
```
end

```
end
```
bestofbestchild1

```
Bestparents=[1 maxbestprofit ];
```
%-------------------------------------------- %Family 2: Random father and random mother %--------------------------------------------

father=round(rand(1,days)); mother=round(rand(1,days));

```
price=price(1,1:days);
price=price';
```

```
collection2=collection;
collectprofit2=collectprofit;
```
%Step 2 %Crossover

```
%Please insert number of offsprings
offspring= ones(amountchildren,days);
```

```
for sister=1:1:amountchildren
randcross=rand;
```
cutpoint=round(randcross\*days);

```
if cutpoint>0 %then crossover
    if cutpoint<days
        offspring(sister, 1:cutpoint)=father(1:cutpoint);
```

```
offspring(sister, cutpoint+1:days)=mother(cutpoint+1:days);<br>else %cutpoint==days
         %cutpoint==days
        offspring(sister, 1:days)=father;
    end
else %if cutpoint =0, children are alike parents.
        offspring(sister, 1:days)=mother;
end
end
offspring ;
%Step3 Mutation
mutation=round(mutation_prob*days);
for sister=1:1:amountchildren
    for k=1:1:mutation
        position=round(rand*days);
        for times=1:10
        if position==0
            position=round(rand*days);
        end
        end
           offspring(sister,position)=abs(offspring(sister,position)-
1);
    end
end
offspring;
%Step4 Objective function
price=ones(amountchildren,1)*price';
buyprice=price;
buyprice=buyprice.*offspring;
buytimes=offspring*ones(days,1);
averageprice=buyprice*ones(days,1)./buytimes;
profit=((sellprice-averageprice)*100)./averageprice; %profit matrix
of all children.
%Step 5 Selection of the best offsprings
bestprofit=max(profit);
for child=1:amountchildren
    if profit(child,1)>=bestprofit
        bestchild=offspring(child,1:days);
        child;
    end
end
```

```
%Step 6 The second best child
%distance from the maxprofit
secondbestprofit=abs(profit-(ones(amountchildren,1)*bestprofit));
s profit=ones(amountchildren, 1);
for sister=1:1:amountchildren
    if secondbestprofit(sister,1)>min(secondbestprofit) %second best
profit is min of this distance but not zero
        s profit(sister,1)=secondbestprofit(sister,1) ;
    else
        s profit(sister, 1)=99.9999;
    end
end
minsecond=min(s profit);
for sister=1:1:amountchildren
    if secondbestprofit(sister,1)==minsecond
       secondprofit=profit(sister,1);
       secondchild=offspring(sister, 1:days);
    end
end
%Step 7 Collection of bestchild
collection2=[collection2; bestchild];
collectprofit2=[collectprofit2 ; bestprofit];
%-----------------------------------------------
%Repeat rounds**************************
%----------------------------------------------
for repeat=2:1:iteration
father=bestchild;
mother=secondchild;
price=price(1,1:days);
price=price';
%Step 2
%Crossover
%Please insert number of offsprings
offspring= ones(amountchildren,days);
for sister=1:1:amountchildren
randcross=rand;
cutpoint=round(randcross*days);
```
if cutpoint>0 %then crossover

```
if cutpoint<days
        offspring(sister, 1:cutpoint)=father(1:cutpoint);
        offspring(sister, cutpoint+1:days)=mother(cutpoint+1:days);
    else %cutpoint==days
        offspring(sister, 1:days)=father;
   end
else %if cutpoint =0, children are alike parents.
        offspring(sister, 1:days)=mother;
end
end
offspring ;
%Step3 Mutation
mutation=round(mutation prob*days);
for sister=1:1:amountchildren
    for k=1:1:mutation
        position=round(rand*days);
        for times=1:10
        if position==0
            position=round(rand*days);
        end
        end
           offspring(sister,position)=abs(offspring(sister,position)-
1);
    end
end
offspring;
%Step4 Objective function
sellprice;
price=ones(amountchildren,1)*price';
buyprice=price;
buyprice=buyprice.*offspring;
buytimes=offspring*ones(days,1);
averageprice=buyprice*ones(days,1)./buytimes;
profit=((sellprice-averageprice)*100)./averageprice ;%profit matrix
of all children.
%Step 5 Selection of the best offsprings
```
bestprofit=max(profit);

for child=1:amountchildren

```
if profit(child,1)>=bestprofit
        bestchild=offspring(child,1:days);
        child;
    end
end
%Step 6 The second best child
%distance from the maxprofit
secondbestprofit=abs(profit-(ones(amountchildren,1)*bestprofit));
s_profit=ones(amountchildren,1);
for sister=1:1:amountchildren
    if secondbestprofit(sister,1)>min(secondbestprofit) %second best
profit is min of this distance but not zero
        s profit(sister,1)=secondbestprofit(sister,1) ;
    else
        s_profit(sister,1)=99.9999;
   end
end
minsecond=min(s profit);
for sister=1:1:amountchildren
    if secondbestprofit(sister,1)==minsecond
       secondprofit=profit(sister,1);
       secondchild=offspring(sister,1:days);
  end
end
disp('You are using Genetic Algorithm. Family 2. Good Luck. ')
%Step 7 Collection of bestchild
collection2=[collection2; bestchild];
collectprofit2=[collectprofit2 ; bestprofit];
end
%Summarize
disp ('---)disp ('Summary of the best offspring')
disp ('-)repeat % Test of completeness of iteration
maxbestprofit=max(collectprofit2);
for id=1:1:(2*iteration)
    if collectprofit2(id,1)==maxbestprofit
        bestofbestchild2=collection2(id,1:days);
    end
```
end

bestofbestchild2

Bestparents=[Bestparents ; 2 maxbestprofit ];

```
%--------------------------------------------
%Family 3: Father with all "1" and random mother
                     %--------------------------------------------
```

```
father=ones(1,days);
mother=round(rand(1,days));
```

```
price=price(1,1:days);
price=price';
```

```
collection3=collection2;
collectprofit3=collectprofit2;
```
%Step 2 %Crossover

```
%Please insert number of offsprings
offspring= ones(amountchildren,days);
```

```
for sister=1:1:amountchildren
randcross=rand;
```

```
cutpoint=round(randcross*days);
```

```
if cutpoint>0 %then crossover
   if cutpoint<days
       offspring(sister, 1:cutpoint)=father(1:cutpoint);
       offspring(sister, cutpoint+1:days)=mother(cutpoint+1:days);
    else %cutpoint==days
       offspring(sister, 1:days)=father;
    end
else %if cutpoint =0, children are alike parents.
```

```
offspring(sister, 1:days)=mother;
```
end end

offspring ; %Step3 Mutation

mutation=round(mutation\_prob\*days);

```
for sister=1:1:amountchildren
   for k=1:1:mutation
```

```
position=round(rand*days);
for times=1:10
if position==0
    position=round(rand*days);
end
end
```
offspring(sister,position)=abs(offspring(sister,position)-

```
1);
     end
```
end

offspring;

%Step4 Objective function

price=ones(amountchildren,1)\*price';

```
buyprice=price;
```

```
buyprice=buyprice.*offspring;
buytimes=offspring*ones(days,1);
averageprice=buyprice*ones(days,1)./buytimes;
profit=((sellprice-averageprice)*100)./averageprice; %profit matrix
of all children.
```
%Step 5 Selection of the best offsprings

```
bestprofit=max(profit);
```

```
for child=1:amountchildren
   if profit(child,1)>=bestprofit
       bestchild=offspring(child,1:days);
        child;
   end
```
end

```
%Step 6 The second best child
```

```
%distance from the maxprofit
secondbestprofit=abs(profit-(ones(amountchildren,1)*bestprofit));
s profit=ones(amountchildren,1);
for sister=1:1:amountchildren
    if secondbestprofit(sister,1)>min(secondbestprofit) %second best
profit is min of this distance but not zero
        s profit(sister,1)=secondbestprofit(sister,1)
    else
        s_profit(sister,1)=99.9999;
    end
end
minsecond=min(s profit);
```

```
for sister=1:1:amountchildren
    if secondbestprofit(sister,1)==minsecond
       secondprofit=profit(sister,1);
       secondchild=offspring(sister,1:days);
   end
end
```

```
%Step 7 Collection of bestchild
```

```
collection3=[collection3; bestchild];
collectprofit3=[collectprofit3 ; bestprofit];
```

```
%-----------------------------------------------
%Repeat rounds***************************
%----------------------------------------------
```

```
for repeat=2:1:iteration
```

```
father=bestchild;
mother=secondchild;
price=price(1,1:days);
price=price';
```
%Step 2 %Crossover

%Please insert number of offsprings offspring= ones(amountchildren,days);

```
for sister=1:1:amountchildren
randcross=rand;
```

```
cutpoint=round(randcross*days);
```

```
if cutpoint>0 %then crossover
    if cutpoint<days
        offspring(sister, 1:cutpoint)=father(1:cutpoint);
        offspring(sister, cutpoint+1:days)=mother(cutpoint+1:days);
    else %cutpoint==days
      offspring(sister, 1:days)=father;
   end
else %if cutpoint =0, children are alike parents.
```
end end

offspring ;

%Step3 Mutation

mutation=round(mutation\_prob\*days);

offspring(sister, 1:days)=mother;

```
for sister=1:1:amountchildren
    for k=1:1:mutation
        position=round(rand*days);
        for times=1:10
        if position==0
            position=round(rand*days);
        end
        end
           offspring(sister,position)=abs(offspring(sister,position)-
1);
    end
end
offspring;
%Step4 Objective function
sellprice;
price=ones(amountchildren, 1) *price'
buyprice=price;
buyprice=buyprice.*offspring;
buytimes=offspring*ones(days,1);
averageprice=buyprice*ones(days,1)./buytimes;
profit=((sellprice-averageprice)*100)./averageprice ;%profit matrix
of all children.
```
%Step 5 Selection of the best offsprings

bestprofit=max(profit);

```
for child=1:amountchildren
    if profit(child,1)>=bestprofit
        bestchild=offspring(child,1:days);
        child;
    end
```

```
end
```

```
%Step 6 The second best child
```

```
%distance from the maxprofit
secondbestprofit=abs(profit-(ones(amountchildren,1)*bestprofit));
s profit=ones(amountchildren, 1);
for sister=1:1:amountchildren
    if secondbestprofit(sister,1)>min(secondbestprofit) %second best
profit is min of this distance but not zero
        s profit(sister,1)=secondbestprofit(sister,1) ;
```

```
else
        s_profit(sister,1)=99.9999;
    end
end
minsecond=min(s profit);
for sister=1:1:amountchildren
    if secondbestprofit(sister,1)==minsecond
      secondprofit=profit(sister,1);
     secondchild=offspring(sister,1:days);
   end
end
disp('You are using Genetic Algorithm. Family 3. Good Luck.
%Step 7 Collection of bestchild
collection3=[collection3; bestchild];
collectprofit3=[collectprofit3 ; bestprofit];
end
%Summarize
disp ('-----
disp ('Summary of the best offspring')
disp ('-------
repeat % Test of completeness of iteration
maxbestprofit=max(collectprofit3);
for id=1:1:(3*iteration)
    if collectprofit3(id,1)==maxbestprofit
       bestofbestchild3=collection3(id,1:days);
   end
end
bestofbestchild3
Bestparents=[Bestparents ; 3 maxbestprofit ];
\frac{1}{2}%Family 4: Random father and mother with all "0"
%--------------------------------------------
father=round(rand(1,days));
mother=zeros(1,days);
price=price(1,1:days);
```

```
price=price';
```

```
collection4=collection3;
collectprofit4=collectprofit3;
%Step 2
%Crossover
%Please insert number of offsprings
offspring= ones(amountchildren,days);
for sister=1:1:amountchildren
randcross=rand;
cutpoint=round(randcross*days);
if cutpoint>0 %then crossover
    if cutpoint<days
        offspring(sister, 1:cutpoint)=father(1:cutpoint);
        offspring(sister, cutpoint+1:days)=mother(cutpoint+1:days);
    else %cutpoint==days
        offspring(sister, 1:days)=father;
    end
else %if cutpoint =0, children are alike parents.
        offspring(sister, 1:days)=mother;
end
end
offspring ;
%Step3 Mutation
mutation=round(mutation prob*days);
for sister=1:1:amountchildren
    for k=1:1:mutation
        position=round(rand*days);
        for times=1:10
        if position==0
            position=round(rand*days);
        end
        end
           offspring(sister,position)=abs(offspring(sister,position)-
1);
    end
end
offspring;
%Step4 Objective function
price=ones(amountchildren,1)*price';
buyprice=price;
```

```
buyprice=buyprice.*offspring;
buytimes=offspring*ones(days,1);
averageprice=buyprice*ones(days,1)./buytimes;
profit=((sellprice-averageprice)*100)./averageprice; %profit matrix
of all children.
%Step 5 Selection of the best offsprings
bestprofit=max(profit);
for child=1:amountchildren
    if profit(child,1)>=bestprofit
        bestchild=offspring(child,1:days);
        child;
    end
end
%Step 6 The second best child
%distance from the maxprofit
secondbestprofit=abs(profit-(ones(amountchildren,1)*bestprofit));
s profit=ones(amountchildren,1);
for sister=1:1:amountchildren
   if secondbestprofit(sister,1)>min(secondbestprofit) %second best
profit is min of this distance but not zero
        s profit(sister,1)=secondbestprofit(sister,1) ;
    else
        s profit(sister, 1)=99.9999;
    end
end
minsecond=min(s profit);
for sister=1:1:amountchildren
    if secondbestprofit(sister,1)==minsecond
       secondprofit=profit(sister,1);
       secondchild=offspring(sister,1:days);
    end
end
%Step 7 Collection of bestchild
collection4=[collection4; bestchild];
collectprofit4=[collectprofit4 ; bestprofit];
%-----------------------------------------------
%Repeat rounds**************************
%----------------------------------------------
```
for repeat=2:1:iteration

```
father=bestchild;
mother=secondchild;
price=price(1,1:days);
price=price';
%Step 2
%Crossover
%Please insert number of offsprings
offspring= ones(amountchildren,days);
for sister=1:1:amountchildren
randcross=rand;
cutpoint=round(randcross*days);
if cutpoint>0 %then crossover
    if cutpoint<days
        offspring(sister, 1:cutpoint)=father(1:cutpoint);
        offspring(sister, cutpoint+1:days)=mother(cutpoint+1:days);
    else %cutpoint==days
        offspring(sister, 1:days)=father;
    end
else %if cutpoint =0, children are alike parents.
        offspring(sister, 1:days)=mother;
end
end
```

```
offspring ;
```
%Step3 Mutation

```
mutation=round(mutation prob*days);
for sister=1:1:amountchildren
    for k=1:1:mutation
        position=round(rand*days);
        for times=1:10
        if position==0
            position=round(rand*days);
        end
        end
           offspring(sister,position)=abs(offspring(sister,position)-
1);
    end
end
offspring;
%Step4 Objective function
```

```
sellprice;
```

```
price=ones(amountchildren, 1) *price'
```

```
buyprice=price;
```

```
buyprice=buyprice.*offspring;
buytimes=offspring*ones(days,1);
averageprice=buyprice*ones(days,1)./buytimes;
profit=((sellprice-averageprice)*100)./averageprice ;%profit matrix
of all children.
```
%Step 5 Selection of the best offsprings

```
bestprofit=max(profit);
```

```
for child=1:amountchildren
   if profit(child,1)>=bestprofit
       bestchild=offspring(child,1:days);
        child;
   end
```

```
end
```

```
%Step 6 The second best child
%distance from the maxprofit
secondbestprofit=abs(profit-(ones(amountchildren,1)*bestprofit)
s profit=ones(amountchildren,1);
for sister=1:1:amountchildren
    if secondbestprofit(sister,1)>min(secondbestprofit) %second best
profit is min of this distance but not zero
        s profit(sister,1)=secondbestprofit(sister,1) ;
    else
        s_profit(sister,1)=99.9999;
    end
end
minsecond=min(s profit);
for sister=1:1:amountchildren
    if secondbestprofit(sister,1)==minsecond
       secondprofit=profit(sister,1);
       secondchild=offspring(sister, 1:days);
    end
end
disp('You are using Genetic Algorithm. Family 4. Good Luck.
%Step 7 Collection of bestchild
collection4=[collection4; bestchild];
collectprofit4=[collectprofit4 ; bestprofit];
```
end

```
%Summarize
disp ('-----disp ('Summary of the best offspring')
disp ('-----repeat % Test of completeness of iteration
```

```
maxbestprofit=max(collectprofit4);
```

```
for id=1:1:(4*iteration)
```

```
if collectprofit4(id,1)==maxbestprofit
   Bestofbestchild4=collection4(id,1:days);
    best_id=id
```
end

```
end
```
Bestofbestchild4 % From all 4 families

```
maxbestprofit %From all 4 families
best_id
```

```
-
%Final summary
%--------------------------------------------------------------------
-
```

```
Bestparents=[Bestparents ; 4 maxbestprofit
```
maxreturn=max(Bestparents(:,2))

```
disp('The best parents are as follows:')
if Bestparents(1,2)==maxreturn
    disp ('Fixed unity father and fixed null mother are the best
parents.')
    disp ('Family 1')
elseif Bestparents(2,2)==maxreturn
  disp ('Random father and random mother are the best parents
    disp ('Family 2')
elseif Bestparents(3,2)==maxreturn
  disp ('Fixed unity father and random mother are the best rents.')
parents.')
   disp ('Family 3')
else
   disp ('Random father and fixed null mother are the best<br>ents.')
parents.')
    disp ('Family 4')
end
```
%--------------------------------------------------------------------

 $disp$   $('---------$ disp ('Finish the Genetic Algorithm') disp ('Thank you for choosing KSTS Software.') disp ('(C) Komsan Suriya and Tatcha Sudtasan 2012')  $disp$   $( ' --- - )$ 

#### **Appendix B-2: Out-of-sample test**

%Out-of-sample tests for GA XD %(c)Komsan Suriya and Tatcha Sudtasan %Chiang Mai School of Economics, Thailand %April 2012

clear

load TatchaXD advanc30 advanc40 advanc50 ptt30 ptt40 ptt50 tcap30 tcap40 tcap50 scc30 scc40 scc50 kbank30 kbank40 kbank50 cpf30 cpf40 cpf50 cpall30 cpall40 cpall50 ivl30 ivl40 ivl50

load BestXD bestadvanc30 bestadvanc40 bestadvanc50 bestptt30 bestptt40 bestptt50 besttcap30 besttcap40 besttcap50 bestscc30 bestscc40 bestscc50 bestkbank30 bestkbank40 bestkbank50 bestcpf30 bestcpf40 bestcpf50 bestcpall30 bestcpall40 bestcpall50 bestivl30 bestivl40 bestivl50

%Set periods of XD

```
first=[ 1, 3, 5, 7, 9, 11, 14 ]length(first)
second=[ 2, 4, 6, 8, 10, 12, 1]
```
data=advanc50 best=bestadvanc50 days=50

%-----------------------------------------------------------\ disp ('I am performing self-check of in-sample profit') %For the first XD rounds such as April

firstprofit=99.9999

```
for k=1:1:length(first)
data(1:days,first(:,k))
best(1:days,first(:,k))
sumprice=data(1:days,first(:,k))'*best(1:days,first(:,k))
sumtimes=sum(best(1:days,first(:,k))')
averageprice=sumprice/sumtimes
```

```
sellprice=data(days+1,first(:,k))
profit=(sellprice-averageprice)*100/averageprice
firstprofit=[firstprofit ; profit]
k
end
firstprofit=firstprofit(2:end ,:)
%For the second XD rounds such as August
secondprofit=99.9999
for k=1:1:length(second)
data(1:days, second(:, k))
best(1:days,second(:,k))
sumprice=data(1:days,second(:,k))'*best(1:days,second(:,k))
sumtimes=sum(best(1:days,second(:,k))')
averageprice=sumprice/sumtimes
sellprice=data(days+1,second(:,k))
profit=(sellprice-averageprice)*100/averageprice
secondprofit=[secondprofit ; profit]
\mathbf{k}end
secondprofit=secondprofit(2:end ,:)
disp ('End of in-sample profit test.')
%-----------------------------------------------------
disp ('Next, I am performing out-of-sample test for April XD.')
% First round
% Idea is that we calculate all the profits but when it is the same
year,
% we don't show the calculation in the result matrix.
out sample profit=99.9999
for m=1:1:length(first)
   out sample profit=[out sample profit; 99.9999]
for k=1:1:length(first)
if m<k | m>k
data(1:days,first(:,k))
best(1:days,first(:,m))
sumprice=data(1:days,first(:,k))'*best(1:days,first(:,m)
sumtimes=sum(best(1:days,first(:,m))')
averageprice=sumprice/sumtimes
sellprice=data(days+1,first(:,k))
profit=(sellprice-averageprice)*100/averageprice
out sample profit=[out sample profit ; profit]
```

```
k
m
end
```
end end

%Second round

```
disp (' I am running out-sample-test for August XD')
```
second out sample profit=99.9999

for m=1:1:length(second)

second out sample profit=[second out sample profit; 99.9999]

```
for k=1:1:length(second)
```

```
if m<k | m>k
data(1:days, second(:, k))
best(1:days,second(:,m))
sumprice=data(1:days,second(:,k))'*best(1:days,second(:,m))
sumtimes=sum(best(1:days,second(:,m))')'
averageprice=sumprice/sumtimes
sellprice=data(days+1,second(:,k))
profit=(sellprice-averageprice)*100/averageprice
second out sample profit=[second out sample profit ; profit]
k
m
```
end

end end

```
if length(out sample profit)==length(second out sample profit)
Final=[ out sample profit second out sample profit ]
else
    OSP1=out_sample_profit
```
OSP2=second\_out\_sample\_profit

```
end
```
disp ('Congratulations! You have finished the out-of-sample\_test.')

```
disp ('---------------------------------------------')
disp ('Thank you for choosing KSTS Software.')
disp ('(c)2012 by Komsan Suriya and Tatcha Sudtasan')
disp ('---------------------------------------------')
```
# **Curriculum Vitae**

![](_page_43_Picture_88.jpeg)